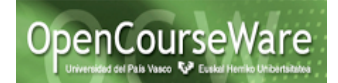

## **Ejercicios propuestos JDeodorant:**

Los ejercicios (1) y (2) se realizarán de forma manual, mientras que los ejercicios (3) y (4) se deberá utilizar cuando proceda la herramienta *JDeodorant*. Recordad, que también podéis utilizar en cualquier momento las refactorizaciones disponibles en eclipse.

- 1. ¿Qué sucede con el método visualizarEstado presentado en la página 2.? ¿Cómo quedaría su refactorización en esta nueva implementación?
- 2. Queremos añadir un nuevo estado entre Parando y Parado que sea FinTrayecto. ¿Qué cambios tendrías que realizar para incorporar este nuevo estado.? Realiza los cambios tanto en las clases como en el módulo de pruebas.
- 3. Dada la clase Figura del anexo, se pide (a) Crear un componente de pruebas para la clase Figura (únicamente casos válidos) y (b) realizar las refactorizaciones propuestas en este laboratorio de manera manual y utilizando *JDeodorant*. Explicar en un documento cuáles son los cambios que se han realizado de manera manual.
- 4. Utilizando la herramienta *JDeodorant* buscar un ejemplo de bad smell *Long method, God class* y *Feature envy*, realizar la refactorización con *JDeodorant*, y presentar en un documento el código inicial, el código refactorizado y una explicación indicando cuáles son los cambios que se han realizado.

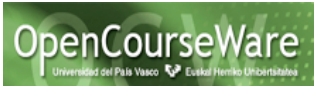

## **Anexo: Código inicial de la clase Figura.**

```
public class Figura {
private double a;
private double b;
private double r;
```

```
static final private int SQUARE = 0;
static final private int RECTANGLE = 1;
static final private int CIRCLE = 2;
```

```
public double calculateArea(int shape) {
  double area = 0;
   switch(shape) {
     case SQUARE:
       area = a * a; break;
     case RECTANGLE:
       area = a * b;
        break;
     case CIRCLE:
       area = Math.PI * r * r;
        break;
   }
   return area;
```

```
}
```

```
public double calculatePerimeter(int shape) {
   double perimeter = 0;
    switch(shape) {
      case SQUARE:
        perimeter = 4 * a;
         break;
      case RECTANGLE:
        perimeter = 2 * (a + b);
         break;
      case CIRCLE:
        perimeter = 2 * \text{Math}.PI * r;
         break;
    }
    return perimeter;
}
}
```
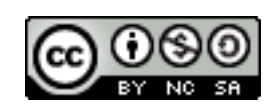